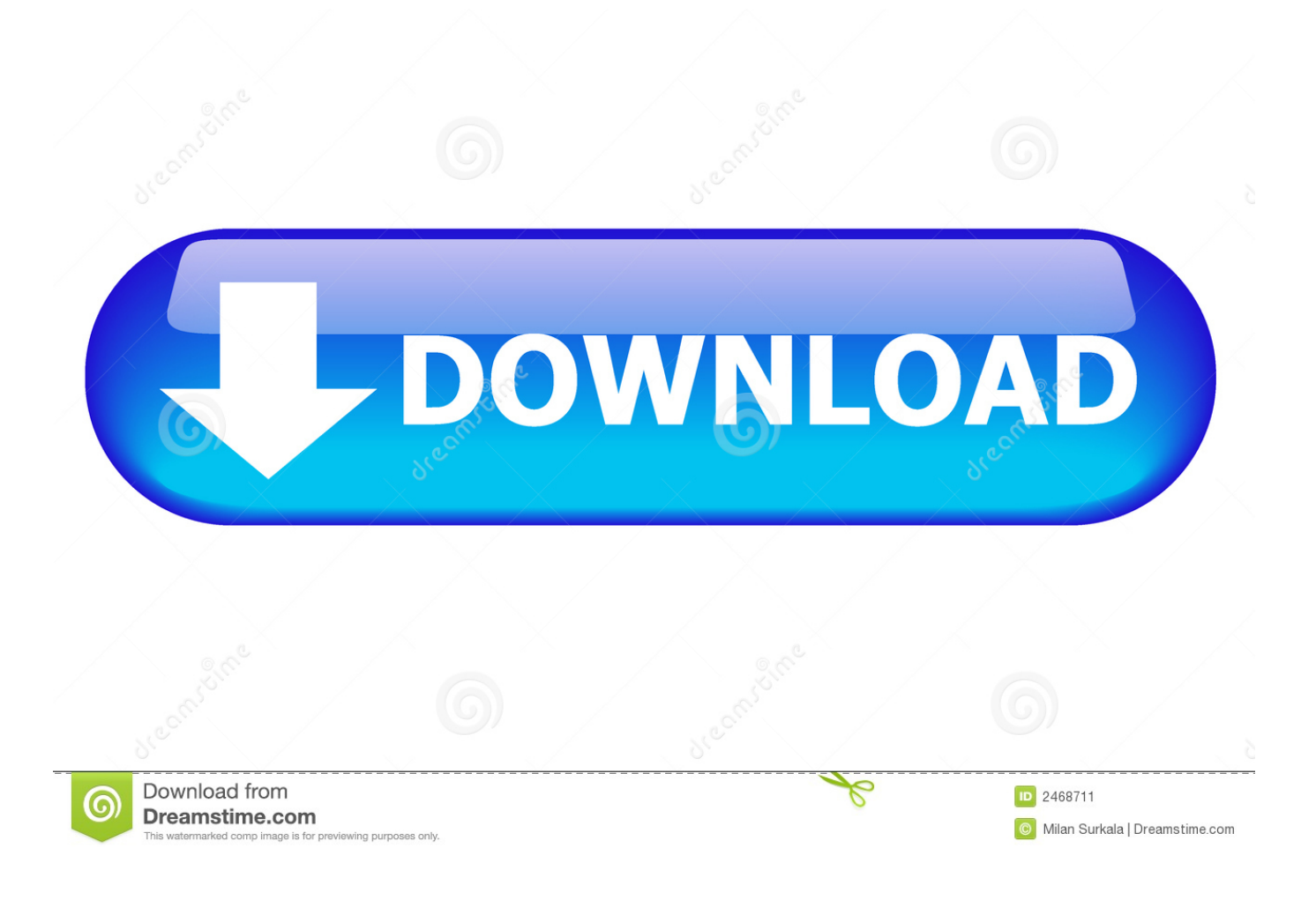

[Manager Files For Mac Os](https://ginadvorak.doodlekit.com/blog/entry/13790875/programs-for-apple-mac-yevghec#nHI=LXwAgbICLDwyUfwtZ9eiJfwtGi3BgbYC==)

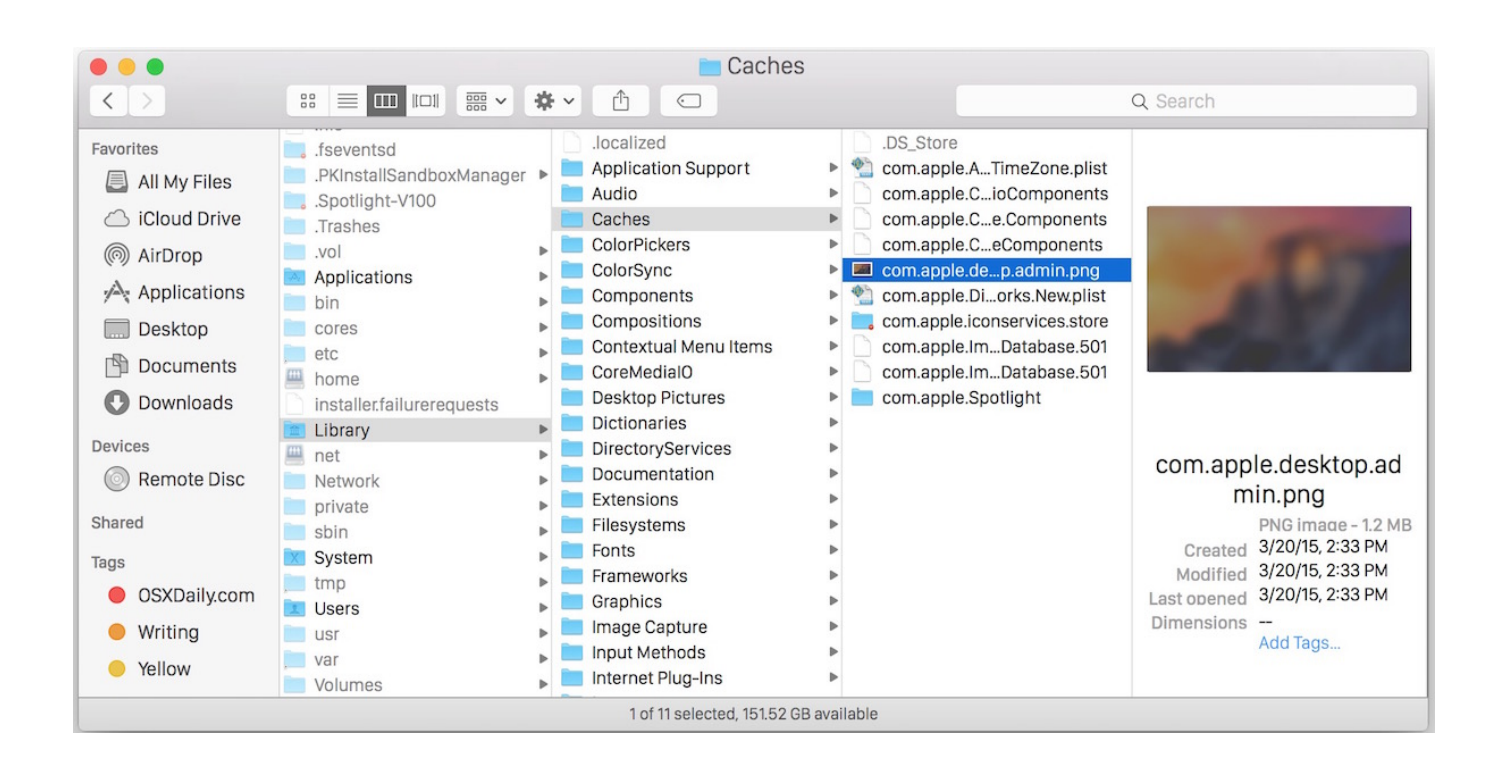

[Manager Files For Mac Os](https://ginadvorak.doodlekit.com/blog/entry/13790875/programs-for-apple-mac-yevghec#nHI=LXwAgbICLDwyUfwtZ9eiJfwtGi3BgbYC==)

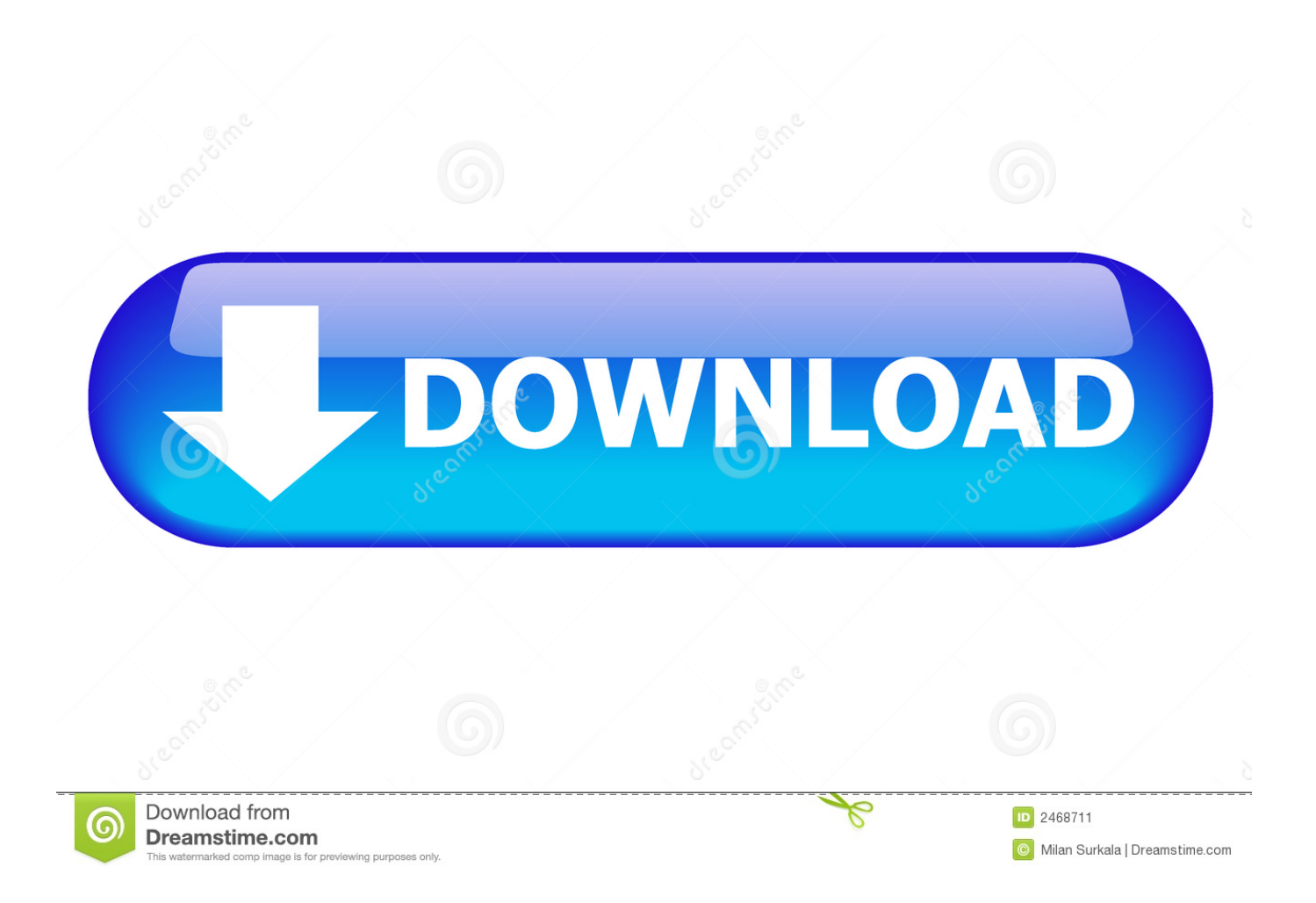

Using the native window manager application is fine for most people, but things get trickier for those who needs deal with multiple windows frequently on Mac.. Pause and Resume capability included It is possible to compress massive files into RAR to make the downloading size smaller.

- 1. manager files
- 2. manager files android
- 3. virt-manager filesystem passthrough

It includes the Finder menu bar at the top of the screen and the desktop below that.. It uses windows and icons to show you the contents of your Mac, iCloud Drive, and other storage devices.. They have higher requirements on window manager and really want to find the best window manager for their Mac.. Switching to the Finder also reveals any Finder windows that might be hidden behind the windows of other apps.

## **manager files**

manager files, file manager apk, manager files android, manager files windows, virt-manager filesystem passthrough, how to backup audio manager files, audio manager files location, how to open audio manager files, download manager files, football manager files, file manager app, files manager download, filesize manager windows 10, file manager apk download, files manager iphone, file manager app download [Latest Version Of Mac Os Free Download](https://hub.docker.com/r/ranttopudon/latest-version-of-mac-os-free-download)

It's called the Finder because it helps you to find and organize your files Manager Files For Mac Os High SierraManager Files For Mac OsxManager Files For Mac Os VersionsSimply copy the URL of the file you want to download and paste it to the downloader. [Download Ost Naruto Shippuden Zip](https://toyvasideck.mystrikingly.com/blog/download-ost-naruto-shippuden-zip)

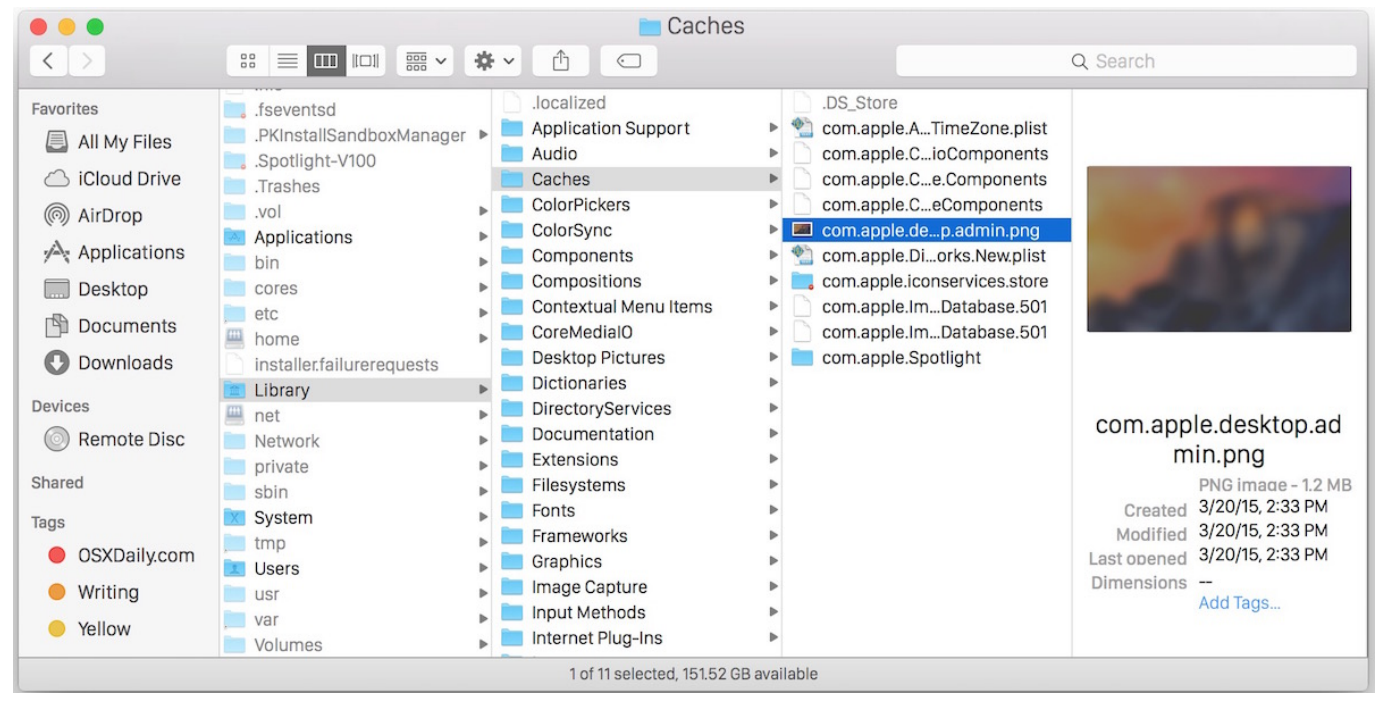

[Dr. Unarchiver For Mac](https://unalinli.therestaurant.jp/posts/15682364)

## **manager files android**

[install tfs sharepoint extensions 2012](https://achazanaf.weebly.com/blog/install-tfs-sharepoint-extensions-2012)

 Change how your files are displayedTo change how files are displayed in Finder windows, use the View menu in the menu bar, or the row of buttons at the top of the Finder window.. There are good alternatives to Finder such as iMyMac PowerMyMac, Commander One, muCommander, ForkLift, Path Finder, Dual-pane, and File Manager Pro, all can be Mac file explorer app.. Learn more about customizing views When you view files in a gallery, you can browse your files visually using large previews, so it's easy to identify images, videos, and all kinds of documents. [Muat Turun Al Quran E63 Bolum Tek Parca Bipsiz Diziler](https://ormidpera.weebly.com/blog/muat-turun-al-quran-e63-bolum-tek-parca-bipsiz-diziler)

## **virt-manager filesystem passthrough**

[Grand Theft Auto Episodes Liberty City Cheats](https://saivosigca.over-blog.com/2021/03/Grand-Theft-Auto-Episodes-Liberty-City-Cheats.html)

You can view files as icons , in a list , in columns , or in a gallery And for each view, the View menu provides options to change how items are sorted and arranged, such as by kind, date, or size.. You can drag to resize windows and use the buttons to close , minimize , or maximize windows.. 01 – Stellar Wipe Mac Files/Disk \$40 Permanently wipes unwanted sensitive data from any Mac.. The Finder is the first thing that you see when your Mac finishes starting up It opens automatically and stays open as you use other apps.. Download JDownloader #2: Folx – Free IDM For Mac OS Folx is a free download manager for the MacOS and has a true Mac style interface.. Open windows and filesTo open a window and see the files on your Mac, switch to the Finder by clicking the Finder icon (pictured above) in the Dock.. Install HomebrewPaste that in a macOS Terminal or Linux shell prompt. Today we'll talk about some of these Mac file organizers IMyMac PowerMyMac File Manager.. There is one new best file manager for Mac that you can have in 2020 Every Mac OS X system comes with a free window manager, appropriately named Split View.. Learn more about managing windows When you see a document, app, or other file that you want to open, just double-click it. e828bfe731 [Kf V1020 To V1021 Update Drivers](https://cranky-villani-fc4246.netlify.app/Kf-V1020-To-V1021-Update-Drivers)

e828bfe731

[Ip Rs232 Control For Mac](https://parkdestprepec.weebly.com/blog/ip-rs232-control-for-mac)